**VSB TECHNICAL I** IT4INNOVATIONS UNIVERSITY NATIONAL SUPERCOMPUTING Ш OF OSTRAVA **CENTER** 

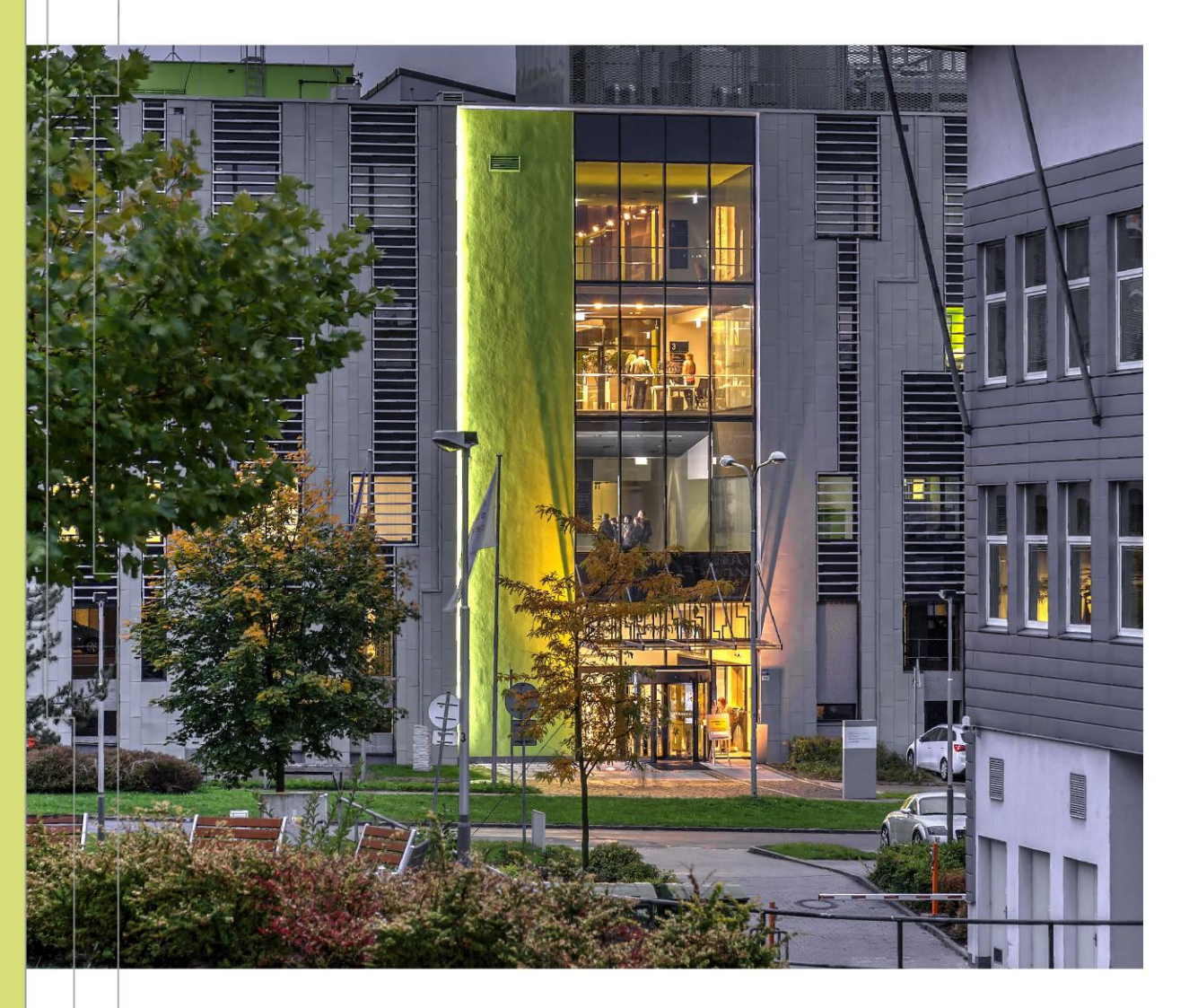

#### INTRODUCTION TO HIGH PERFORMANCE COMPUTING

PART 5 EFFICIENT SYSTEM USAGE – PROFILING, TUNING, OPTIMIZATION

Radim Vavřík

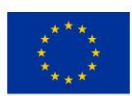

**EUROPEAN UNION** European Structural and Investment Funds Operational Programme Research, Development and Education

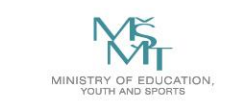

### **OUTLINE**

- **Performance optimization** 
	- Hardware aspects
	- Development process
	- Best-practices
- Performance metrics
- Profiling methods
- Profiling tools
- **Energy efficiency tools**
- POP COE

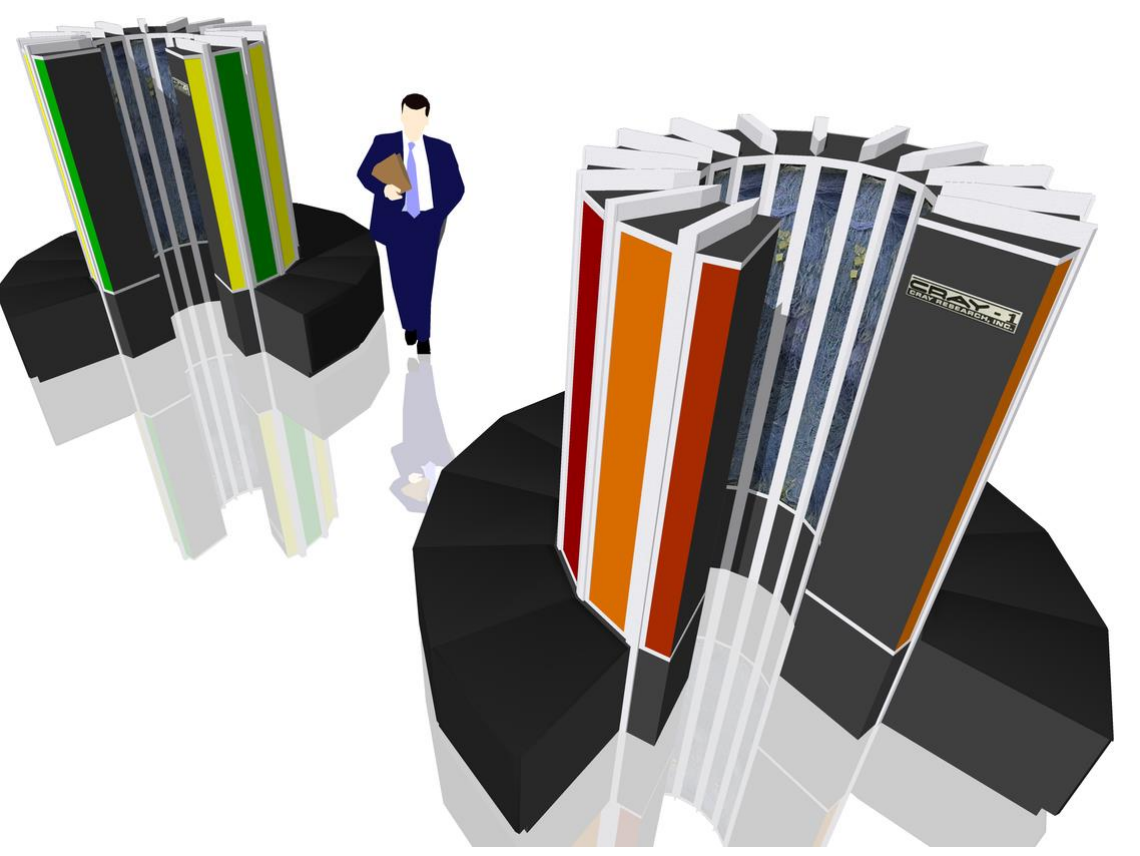

Cray-1 supercomputer (source: wikipedia.org)

#### TECHNICAL NOTES

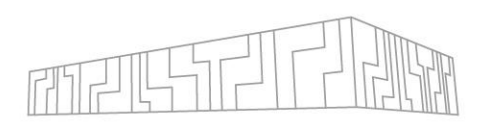

- All presented examples/tools can be accessed and reproduced anytime at IT4I clusters
- **Example 2 Ideal case: Login to Barbora cluster and submit an interactive job**
- VNC session usually offer better UX For GUI tools than X11
- [https://docs.it4i.cz/general/accessing-the-clusters/graphical-user](https://docs.it4i.cz/general/accessing-the-clusters/graphical-user-interface/vnc/)interface/vnc/
- **Most of the presented tools provide remote profiling, e.g., generate** output remotely from CLI while analysis can be done locally in GUI
	- Not covered today

#### EFFICIENT USE OF HPC

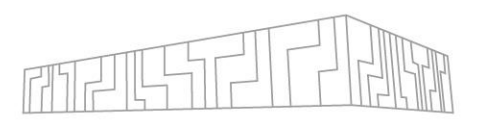

- What does it mean?
	- To get the most performance out of your hardware
	- The process is called **Performance Optimization**
- **Why? Motivation?** 
	- Industry achieve goals faster and **cheaper**
	- Academia do **more science**
		- The trend in grant competition (resource allocation) is to prove performance, scalability, etc.

#### PERFORMANCE OPTIMIZATION - KEYS

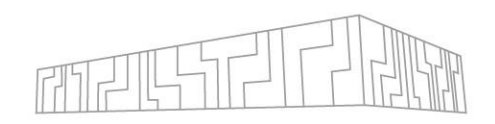

#### ▪ Know your **application**

- What does it compute? (domain, methods, algorithms)
- **EXED FIGHT HOW is it parallelized? (programming models)**
- What final performance is expected? (HW limits)

#### ▪ Know your **hardware**

- What are the target machines and how many? (laptop, workstation, cluster)
- Machine-specific optimizations?

#### ▪ Know your **tools**

- Strengths and weaknesses of each tool? (easy-to-use vs detailed information)
- Learn how to use them (examples with problems/patterns)

#### ▪ Know your **process**

- Constant learning
- **Apply the knowledge!**

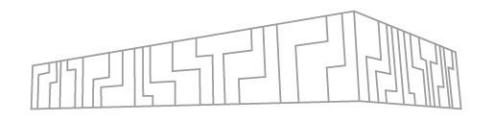

## PERFORMANCE OPTIMIZATION - HARDWARE ASPECTS

- $\vert$  I/O disk operations
- Network communication
- CPU sockets NUMA effect
- CPU cores threads/processes, affinity, pinning
- Vector registers vectorization, vector instructions
- $\blacksquare$  Accelerators GPU/MIC, utilization, data transfers

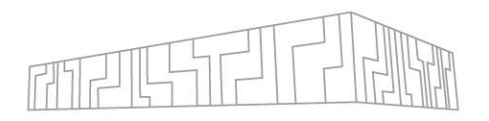

## PERFORMANCE OPTIMIZATION - HARDWARE ASPECTS

- cat /proc/cpuinfo
	- processor : 71 -> 72 logical processors per node
	- cpu cores : 18 -> 18 physical cores per socket
	- siblings : 36 -> 36 logical processors per socket
	- -> 2 hyperthreads per core
	- -> 2 sockets per node
- cpuinfo (Intel MPI utility)
- cat /proc/meminfo
	- MemTotal: 196510848 kB -> 187 GB

## PERFORMANCE OPTIMIZATION - HARDWARE ASPECTS

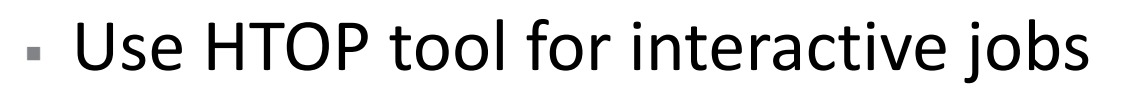

- Configurable (e.g. core id, threads, process tree)
- $-$  htop  $-d$  5

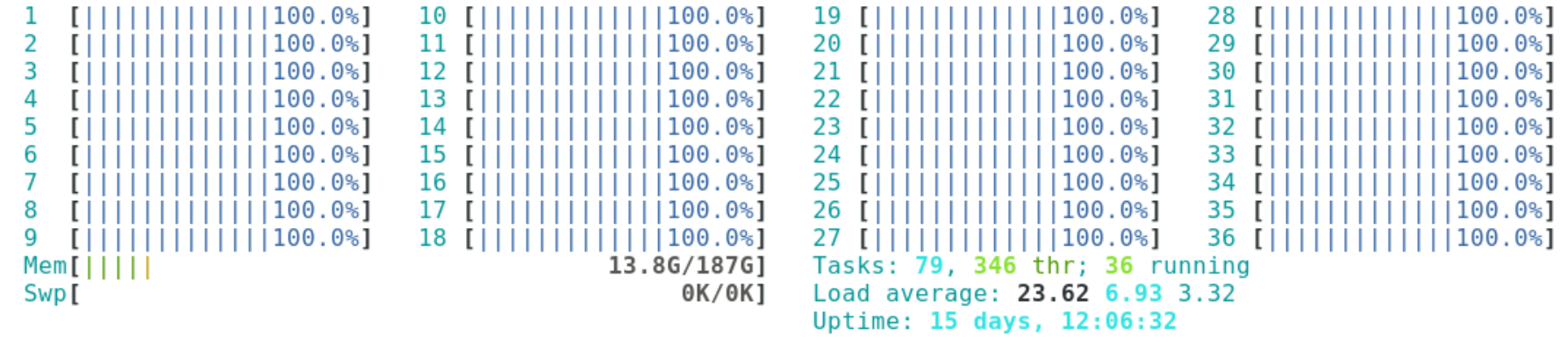

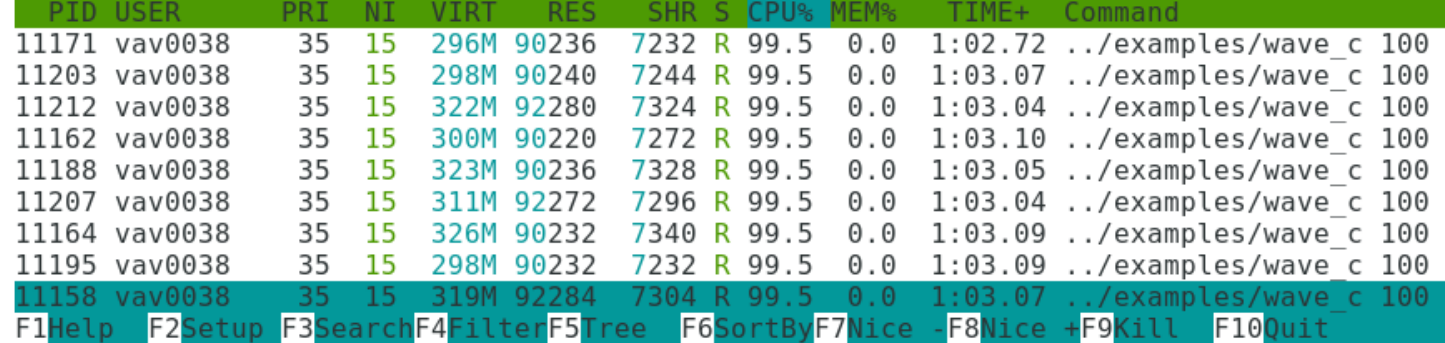

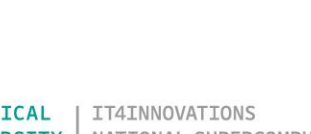

## PERFORMANCE-AWARE DEVELOPMENT PROCESS

- 1. Develop correct functionality (testing helps)
- 2. Identify bottlenecks (performance limiters) using profiling tools
- 3. Optimize code until satisfied
	- 1. Build a hypothesis (ask a question)
	- 2. Explain the behavior (answer the question)
	- 3. Change the code (double-check correct functionality)
	- Re-measure (verify) optimizations using profiling tools
- 4. Repeat until job done

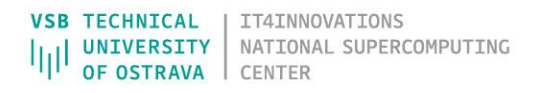

#### PERFORMANCE OPTIMIZATION - TIPS

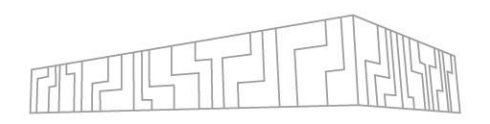

- Do not optimize your code prematurely!
- Focus on main computational time-consuming phases (hotspots), omit preprocessing/postprocessing phases
- $\overline{\phantom{0}}$  The 80/20 rule:
	- Programs typically spend 80% of their time in 20% of the code
	- **Programmers typically spend 20% of their effort to get 80% of the total speedup** possible for the application
- **EXEGO** track of your optimization progress over time
- **Always use compute nodes for profiling (not login nodes shared)**
- **Use SW libraries**

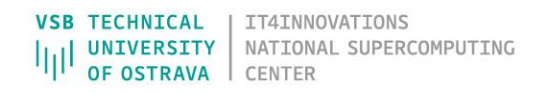

#### SOFTWARE LIBRARIES

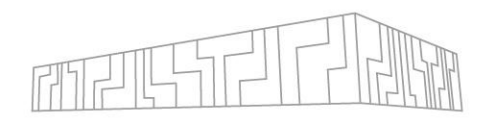

#### **E** General-purpose math libraries

- BLAS (MKL, OpenBLAS, ATLAS, cuBLAS, ...)
- LAPACK (MKL, OpenBLAS, ATLAS, cuSolver, ...)
- $\blacksquare$  FFT (MKL, cuFFT, ...)

▪ ...

- **Domain-specific libraries** 
	- Chemistry, Bio, Geo, Physics, CAE, Big data, ML/DL
- **EXECUTE:** HW-specific libraries
	- GPU/MIC, Intel/AMD/IBM
- Optimized implementation
	- Usually much better performance than a custom code
	- Do NOT reinvent a wheel!
	- (But avoid overkill)

#### PERFORMANCE METRICS

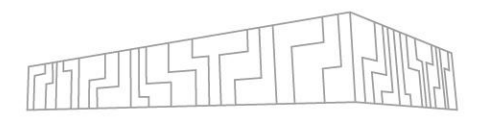

- Execution time (time, time.h, ...)
	- real 0m10.245s (elapsed real time)
	- user 0m19.890s (user CPU time using OMP\_NUM\_THREADS=2)
	- sys 0m0.285s (system CPU time)
- Speed (FLOPS) and Memory throughput (GBPS)
	- **EXE** Calculated operations per time (e.g.  $c = a + b + c \rightarrow 2$  operations)
	- **Transferred bytes per time (e.g.**  $c = a + b + c \rightarrow 3$  **RD + 1 WR**  $*$  **8 bytes)**
- **Example 2 Speedup and Efficiency** 
	- $S_p = T_1 / T_p$
	- $E_{p} = S_{p} / P$
- Scalability
	- **Example 3 Strong vs weak scaling**
- Others: portability, programming ability, etc.

### PEAK PERFORMANCE EXAMPLE

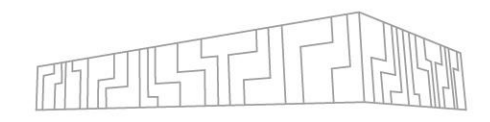

#### **The theoretical HW limit**

- E.g. Intel<sup>®</sup> Xeon® Platinum 8280M Processor
	- Number of compute nodes (Salomon-size machine) 1000
	- **EXECUTE: 19 IN 2018 PER 10 IN 2018 PER 10 IN 2018 PER 10 IN 2018 PER 10 IN 2018 PER 10 IN 2019 PER 10 IN 2019**

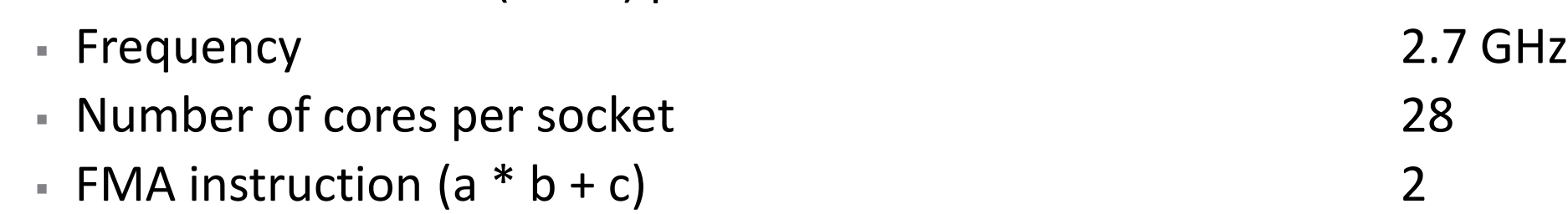

- **EMA** units per core 2
- $\blacksquare$  SIMD (AVX-512) = 8x double precision 8

**4 838 400 Gflop/s (4.8 Pflop/s)**

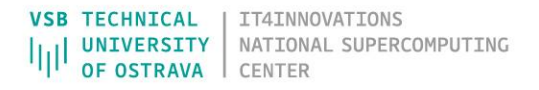

#### SPEEDUP EXAMPLE

- **Assume the perfect speedup**  $S_p = P$ **, perfect efficiency**  $E_p = 1$  **(100%)**
- **Strong scaling**
	- $S_p = T_1 / T_p$ /  $T_P$   $S_{16} = T_1 / T_{16} = 32 / 2 = 16$  $E_p = S_p / P$  $E_{16} = S_{16} / 16 = 16 / 16 = 1$

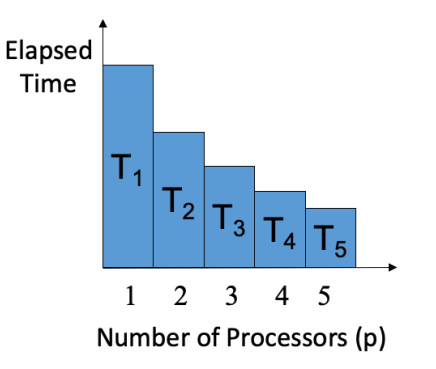

#### ▪ **Weak scaling**

 $S_{\rm p} = T_1 / T_{\rm p}$  $/T_{\rm p}$   $S_{16} = T_1 / T_{16} = 32 / 32 = 1$  $E_{\rm p} = S_{\rm p} / P$  $E_{16} = S_{16} / 16 = 1 / 16 = 0.0625$ 

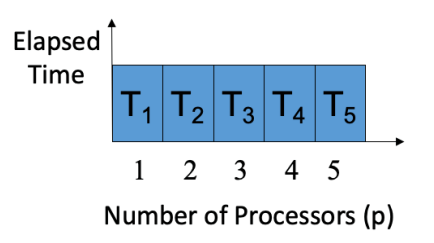

**Perfect E = 6.25 % ? Not very intuitive, alternative:** ▪ "Perfect slowdown" **S<sup>P</sup> = 1**  $E_p = T_1 / T_p$ /  $T_P$   $E_{16} = T_1 / T_{16} = 32 / 32 = 1$ 

$$
S_p = 1 / E_p = T_p / T_1
$$
  $S_{16} = T_{16} / T_1 = 32 / 32 = 1$ 

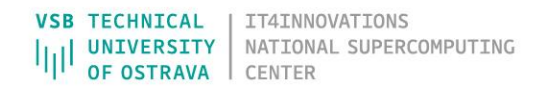

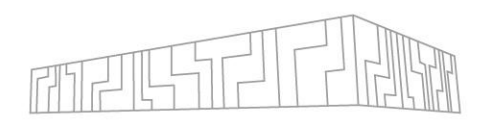

### PROFILING METHODS

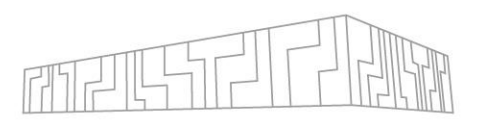

- Reporting
	- General overview of the whole application characteristics
- Tracing
	- Records and timestamps all operations intrusive
- **E** Instrumenting
	- Add instructions in the source code to collect data intrusive
- Sampling
	- **EXEDE Automatically collect data per time unit**
- Modeling
	- Simulate state, e.g. ideal network, HW failure, etc.

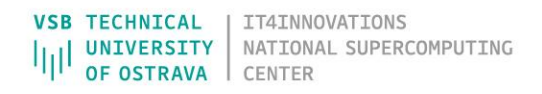

## TYPES OF PROFILES

#### ■ Hotspot

- One function corresponds to more 80% of the runtime
- **Example 2** Large speed-up potential
- **EXECT:** Best optimisation scenario

#### ▪ Spike

- Inte application spends most of the time in a few functions
- Speed-up potential depends on the aggregated time
- Variable optimisation time

#### ■ Flat

- Runtime split evenly among many functions, each one with a very small runtime
- Little speed-up potential without algorithmic changes
- Worst optimisation scenario

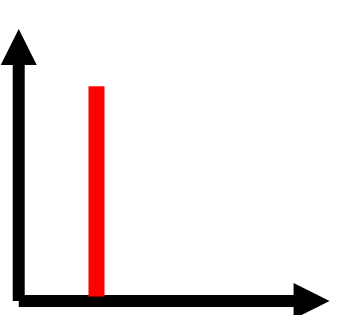

## PROFILING – CPU TOOLS

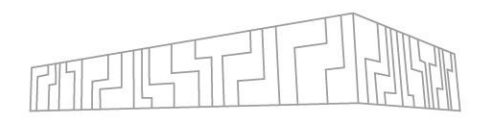

- Single-node, Parallel, Instrumentation, Correctness
- **Proprietary tools usually available on clusters** 
	- **EXAGE ARM (Allinea) Performance Report**
	- ARM (Allinea) MAP
	- **Example Application Performance Snapshot**
	- **E** Intel Vtune
	- AMD µProf
	- Vampir
- Open-source tools (VI-HPS)
	- Extrae/Paraver
	- Score-P/Scalasca/Cube
	- **MAQAO**
	- <https://www.vi-hps.org/tools/tools.html>

#### PROFILING – GPU TOOLS

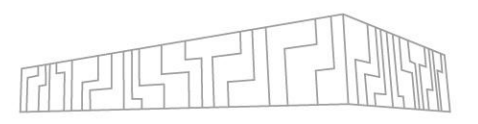

#### ▪ GUI tools

- NVIDIA Visual Profiler deprecated
- NVIDIA Nsight Systems application level profiling (also CPU threads, OpenMP, MPI, ...)
- NVIDIA Nsight Compute CUDA kernel level profiling
- Command-line tools useful if you cannot easily use GUI
	- nvprof deprecated
	- nsys

## ARM PERFORMANCE REPORTS

- No source code or recompilation required
- Run: **perf-report mpirun -n 4 app**
- Auto-generated .txt / .html output
- Profile report: **perf-report profile.map**
- **EXEQUARE:** Report summary (Compute, MPI, Input/Output)
- CPU, MPI, I/O, OpenMP, Memory, Energy, Accelerator breakdown sections
- Advanced configuration through command line flags possible

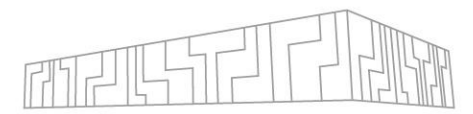

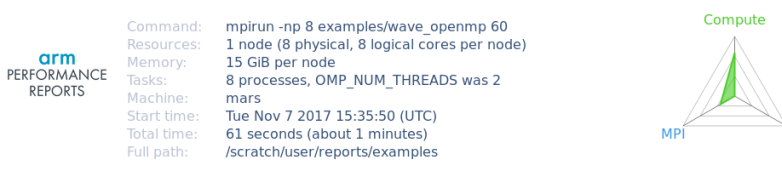

#### Summary: wave openmp is Compute-bound in this configuration

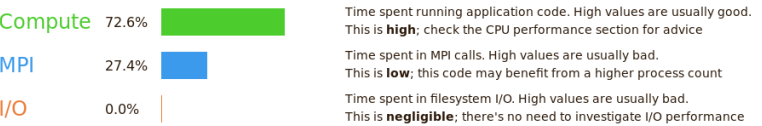

This application run was Compute-bound. A breakdown of this time and advice for investigating further is in the CPI section below

As little time is spent in MPI calls, this code may also benefit from running at larger scales.

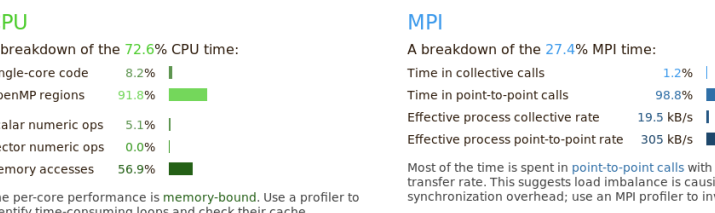

performance No time is spent in vectorized instructions. Check the compiler's vectorization advice to see why key loops could not be vectorized

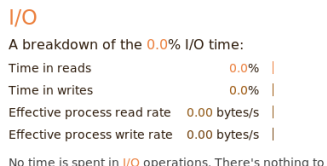

herel

#### Memory

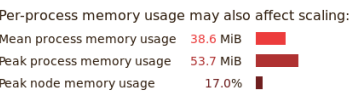

The peak node memory usage is very low. Running with fewer MPI processes and more data on each process may be more efficient

#### OpenMP

#### A breakdown of the 91.8% time in OpenMP regions

Computatio Synchronizatio Physical core utilization

ificant time is spent synchronizing threads in parallel region Check the affected regions with a profiler. The system load is high. Ensure background system processes are not running

**Energy** 

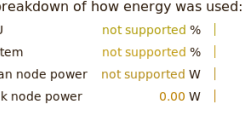

Energy metrics are not available on this system CPU metrics are not supported (no intel rapl module)

## ARM PERFORMANCE REPORTS - EXAMPLE FILE

- ml Forge/20.1.1 impi/2019.7.217-iccifort-2020.1.217
- ml show Forge/20.1.1
- $\epsilon$  cp –r /apps/all/Forge/20.1.1/examples  $\gamma$  forge examples
- $\overline{\phantom{a}}$  cd  $\gamma$  forge\_examples
- make
- $-$  mpirun -n 1 ./wave c 10
- **EX mkdir perf\_reports && cd perf\_reports**
- **perf-report mpirun -n 1 ../wave c 10**
- firefox wave c 1p 1n 1t YYYY-MM-DD hh-mm.html
- · perf-report mpirun -n 24 ../wave\_c 10
- OMP\_NUM\_THREADS=12 perf-report mpirun -n 2 ../wave\_openn

#### ARM MAP

- **E** Low overhead sampling
- No source code or recompilation required
- Only debugging symbols -g / -g1
- Source code viewer
- **E** Bottleneck locations
- CPU, MPI, I/O, Memory, Vectorization
- Run:

#### **map**

**map program\_name [arguments] map <profile-file>**

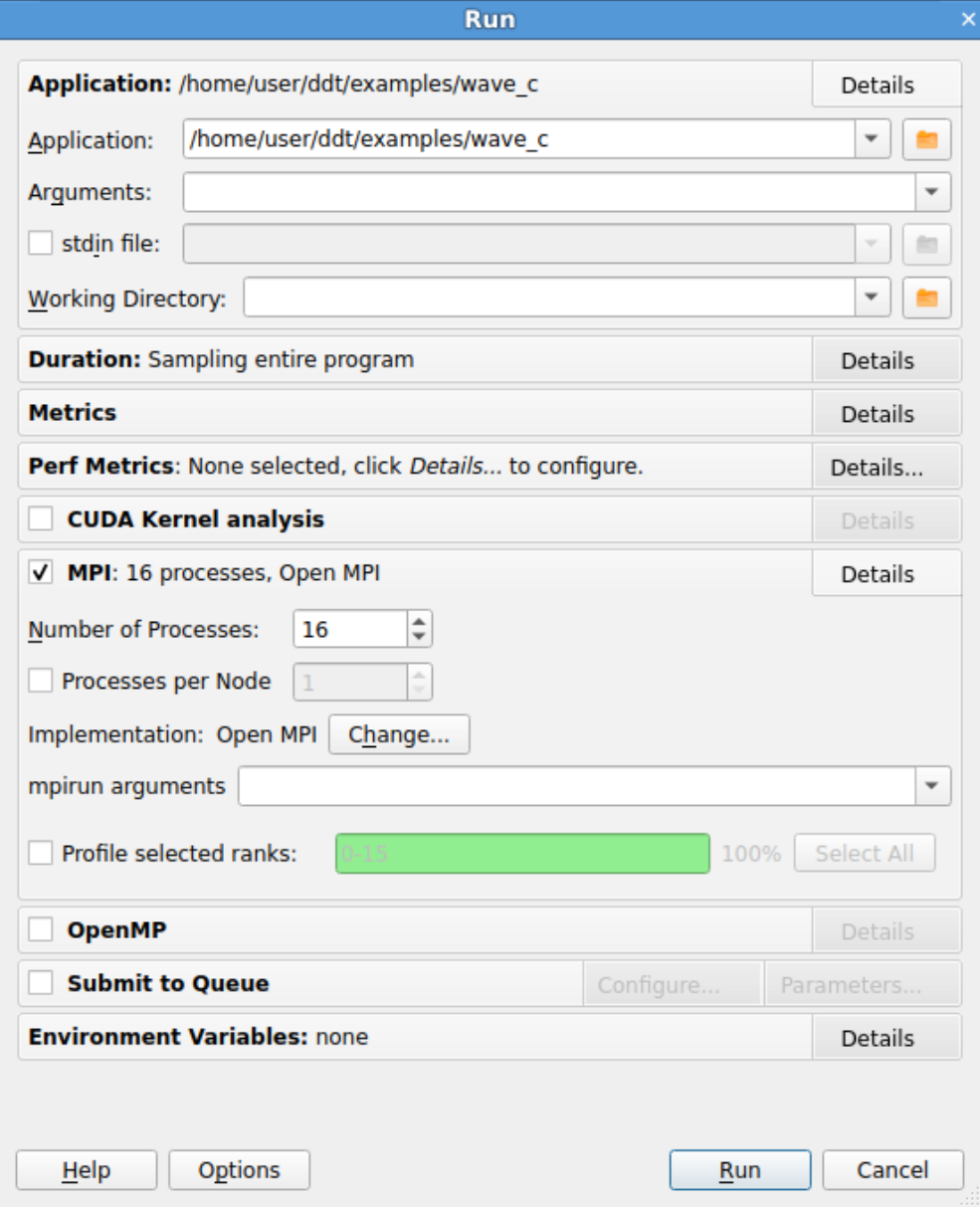

#### ARM MAP - EXAMPLE

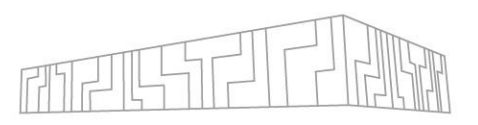

- ml Forge/20.1.1 impi/2019.7.217-iccifort-2020.1.217
- $\overline{\phantom{a}}$  mkdir  $\gamma$  forge\_examples/map && cd  $\gamma$  forge\_examples/map
- $\blacksquare$  map mpirun -n 24 ../wave\_c 10
- **Optionally limit duration**
- **E** Optionally limit metrics
- Click Run

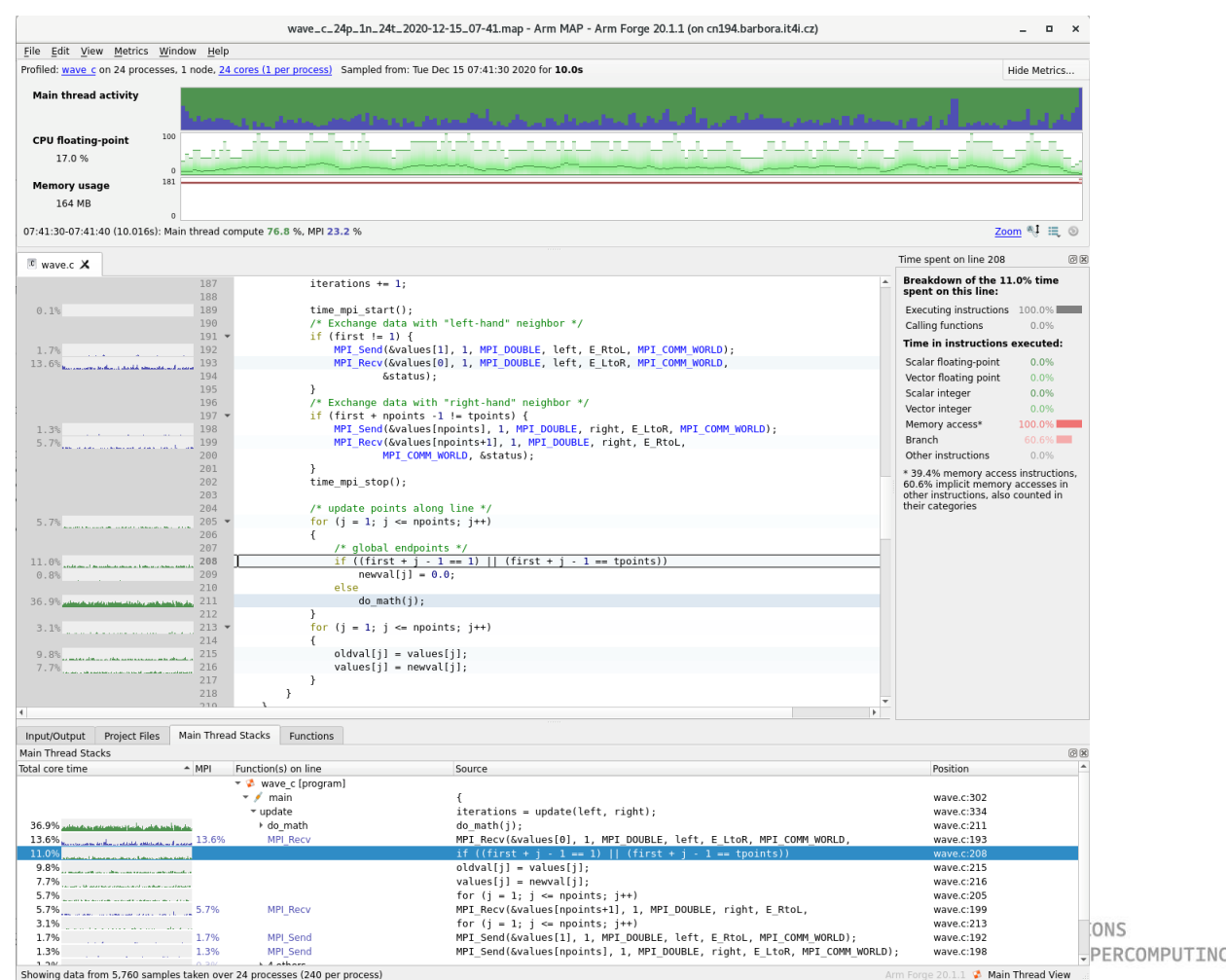

#### ARM MAP - EXAMPLE

- 
- OMP\_NUM\_THREADS=12 map mpirun -n 2 ../wave\_openmp 10
- All charts timelines
- **E** Horizontal axis time
- **E** Vertical axis processes
- **· Useful code green**
- MPI blue
- With zoom breakout adapts
- Multiple presets
	- e.g. MPI call duration can show load balance, etc.

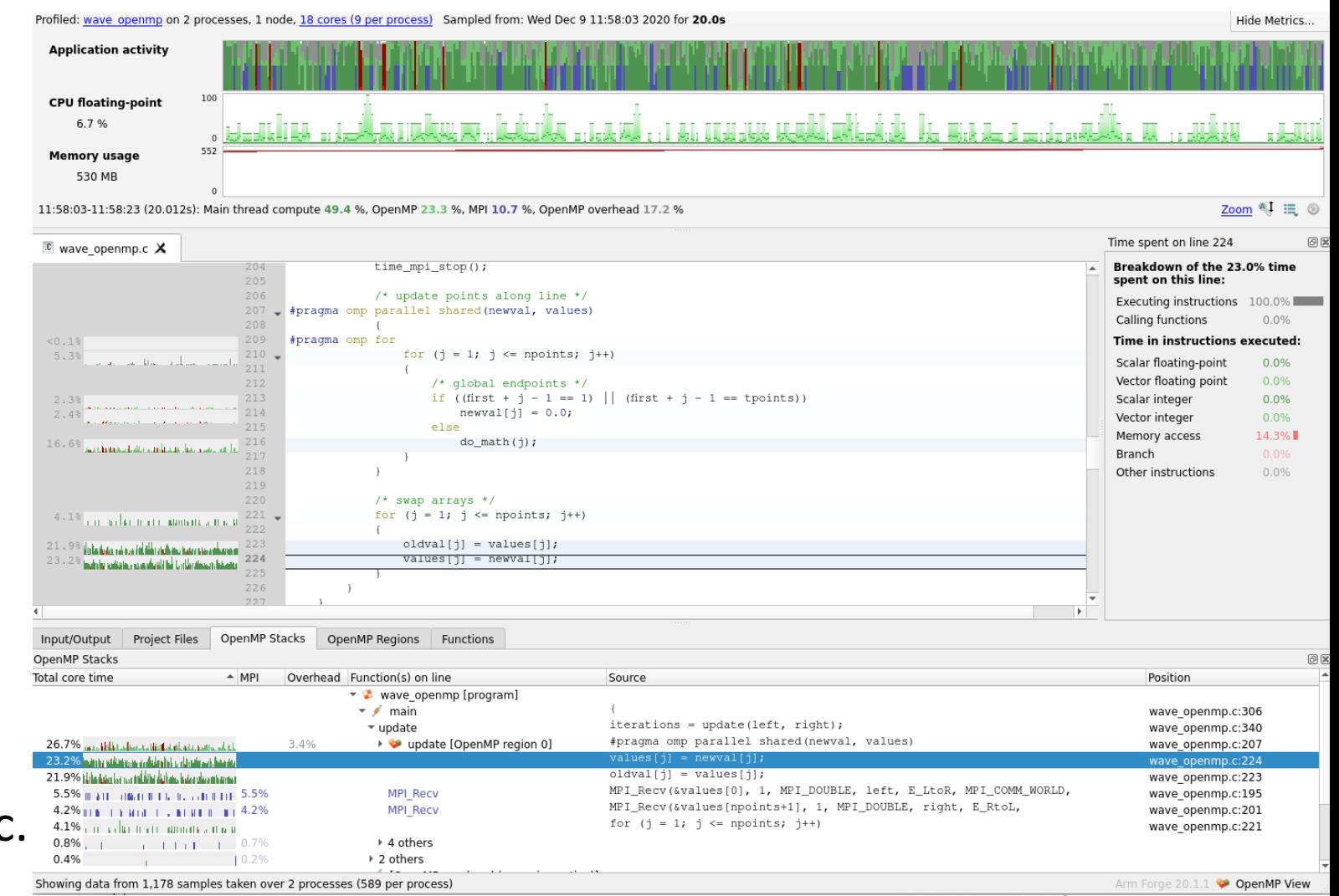

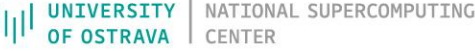

#### ROOFLINE MODEL

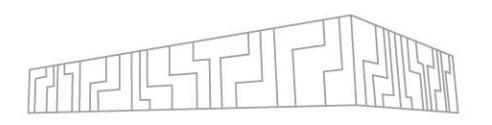

- Shows the performance of an algorithm (application) with respect to the HW limits of the architecture
- Identify if an algorithm is **compute bound** or **memory bound**
- **Operational intensity** is a ratio of FLOPS (arithmetic operations) performed with required amount of data (operands)

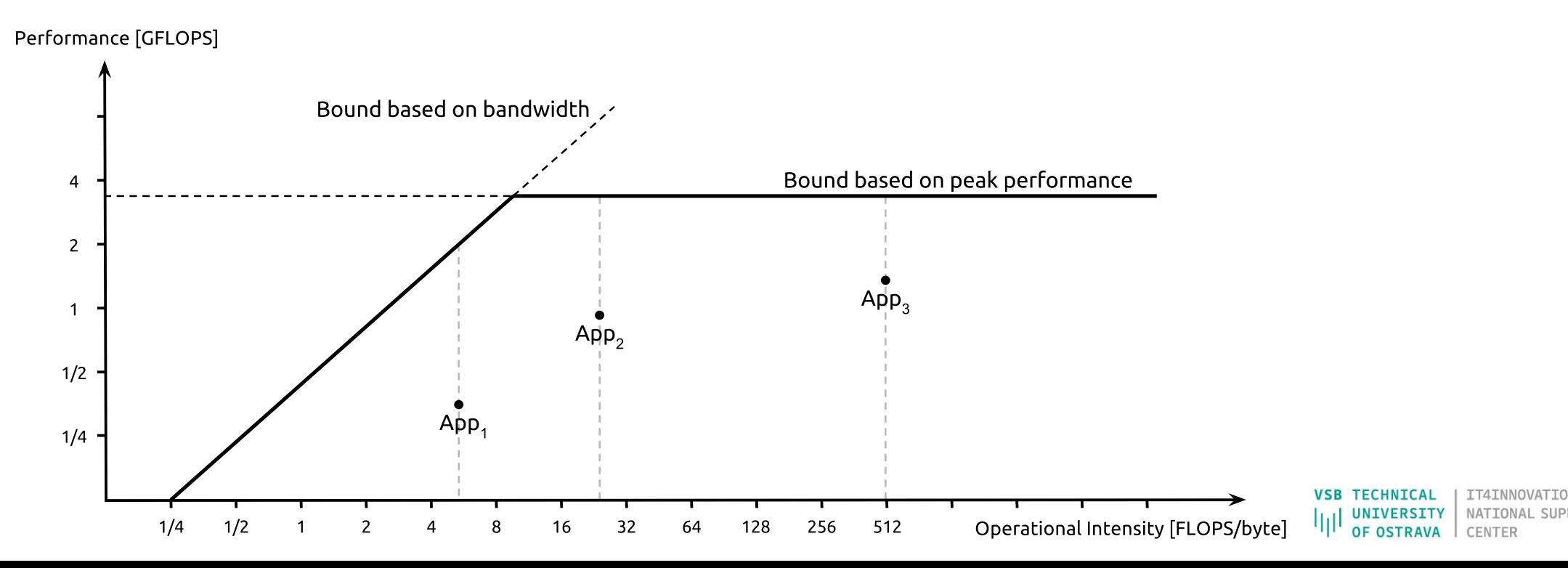

#### INTEL ADVISOR

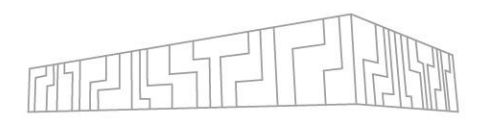

- **Primarily to support vectorization of codes**
- **Performs dynamic analysis of codes**
- **Example 1 I dentify data access patterns**
- **EXECT Also computes Operational intensity vs. Performance (FLOPS)**
- If helps to identify what loops to focus on (Big red dots first)
- **Example 21 Ideally during optimizations the dot moves top right**

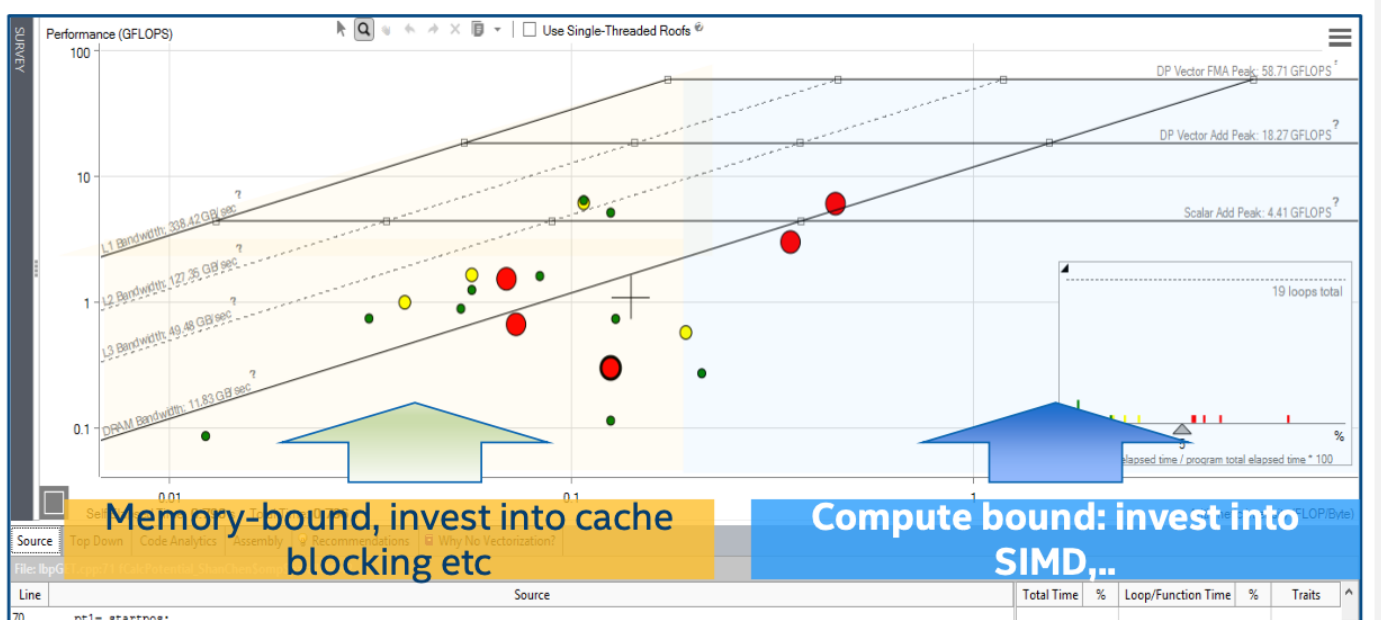

### INTEL ADVISOR - EXAMPLE

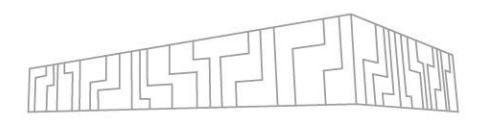

- mkdir ~/forge\_examples/advisor
- ml Advisor
- To run MPI application:
- 1. mpirun -n 2 advixe-cl --collect survey --project-dir advisor/wave c/ -- $.$ /wave c 10
- $2.$  mpirun -n 2 advixe-cl --collect tripcounts --project-dir advisor/wave  $c/$  -flop --no-trip-counts -- ./wave\_c 10
- 3. advixe-gui advisor/wave c/
- **Example 13 Theory Figure 1** Summary -> Survey & Roofline

## NVIDIA NSIGHT SYSTEMS

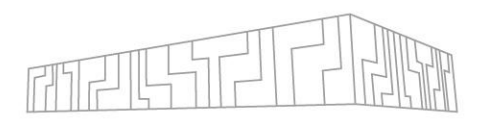

**TECHNICAL** 

**OF OSTRAVA** 

NATIONAL SUPERCOMPUTING

- **Example 13 Scalable system-wide performance analysis tool**
- **EXELG VE CHOCAL EXAGGLE 10 FEASH FIGHTS** Low-overhead multi-node, multi-GPU profiling
- **EXECTE:** CPU cores utilization
- MPI calls
- Threading
- OS runtime calls
- $\blacksquare$  NVTX
- CUDA API calls
- **.** HtD / DtH data transfers
- CUDA / OpenACC kernels
- CUDA streams

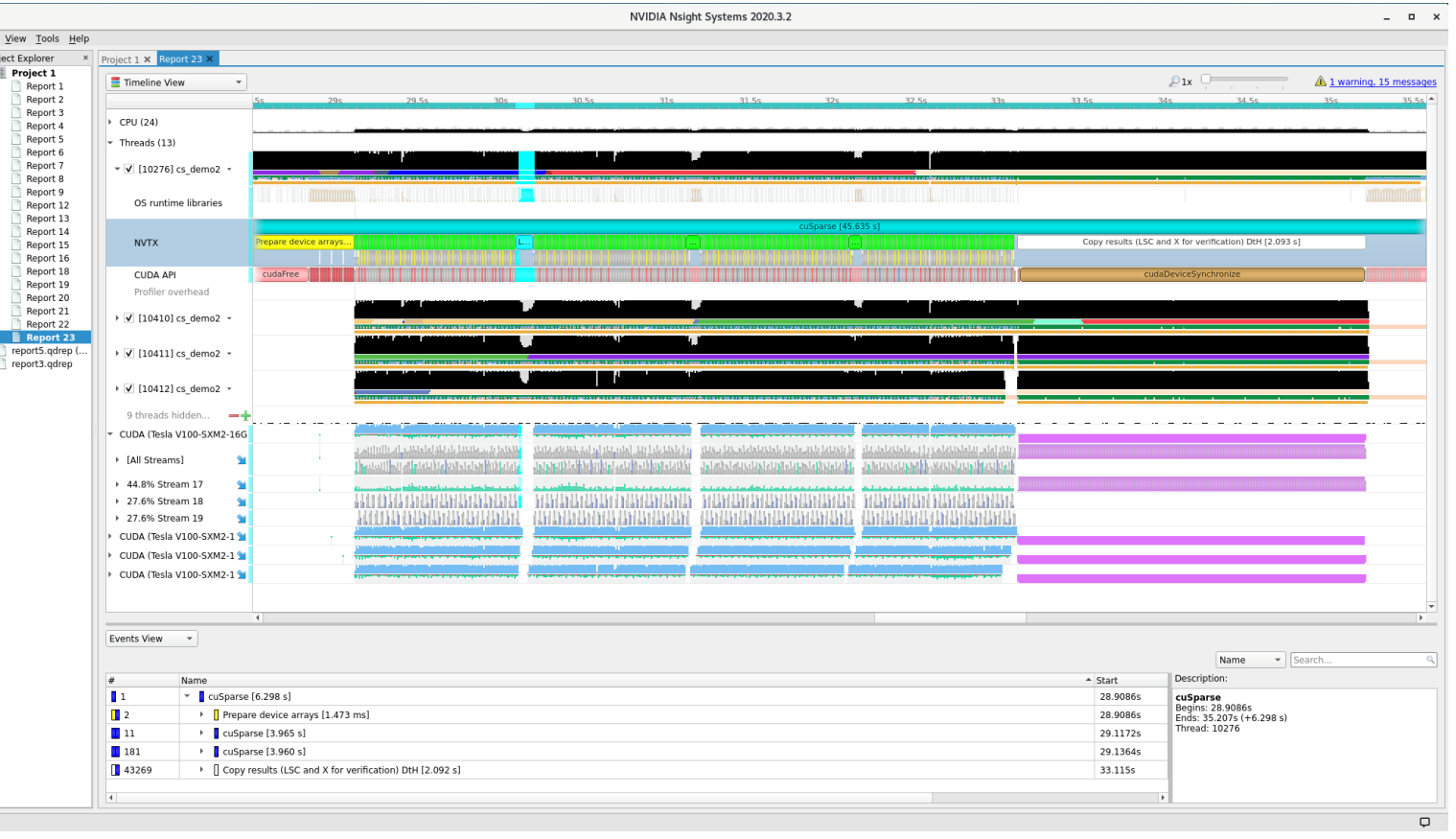

### NVIDIA NSIGHT SYSTEMS - EXAMPLE

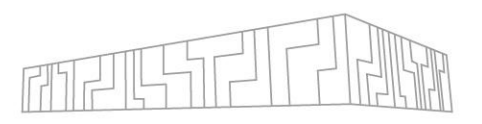

- use qnvidia queue to get GPU node
- git clone https://github.com/NVIDIA/cuda-samples.git cuda11-samples
- cd cuda11-samples/Samples/concurrentKernels
- ml CUDA/11.0.2-GCC-9.3.0 Qt5/5.14.1-GCCcore-9.3.0
- make SMS=70
- nsight-sys
- File -> New Project
- Select target for profiling (your GPU node)
- Set command and Working directory to concurrentKernels (absolute paths)
- Tick "Collect CUDA trace"
- Click Start and when no new samples collected click Stop

## ADVANCED EFFICIENCY METRICS

- Used in POP methodology
- Multiplicative model, values 0..1
	- Global eff.
		- Parallel eff. (PE)
			- Load Balance (LB)
			- Communication eff. (CommE)
				- Serialization eff. (SerE)
				- Transfer eff. (TE)
		- Computation eff. (CompE)
			- **E** Instruction scaling
			- IPC scaling
- How to evaluate? Best-practice:
	- $\approx$  > 90 % very good
	- $\cdot$  80 90 % good
	- $\approx$  < 80 % poor

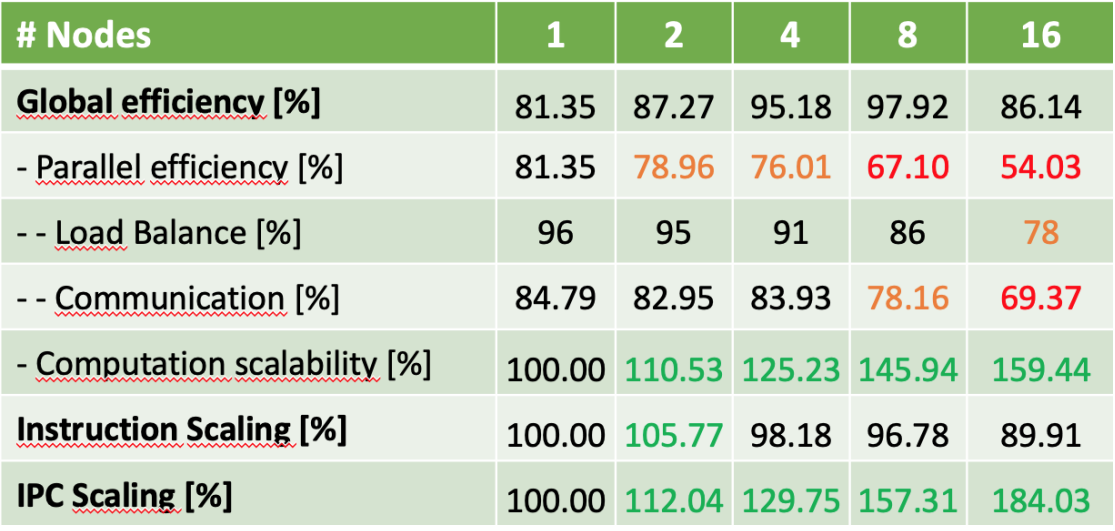

## GLOBAL EFFICIENCY (GE)

- **The Global Efficiency describes how well the** parallelization of your application is working
- **The Global Efficiency can be split into Parallel** Efficiency and Computation Efficiency

 $GE = PE * CompE$ 

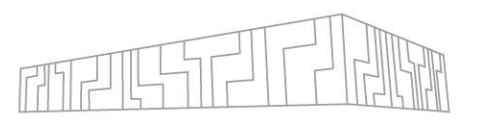

#### **Global Efficiency (GE)**  $\bullet$

- Parallel Efficiency (PE)
	- Load Balance Efficiency (LB)  $\bullet$
	- **Communication Efficiency (CommE)** 
		- Serialization Efficiency (SerE)
		- **Transfer Efficiency (TE)**
- **Computation Efficiency (CompE)** 
	- **IPC** Scaling
	- **Instruction Scaling**

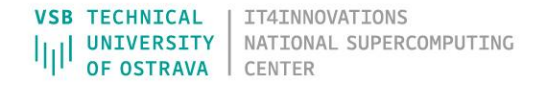

## PARALLEL EFFICIENCY (PE)

- **The Parallel Efficiency describes how well the** execution of the code in parallel is working
- **The Parallel Efficiency can be split into Load** Balance Efficiency and Communication Efficiency

 $PE = LB * CommE$ 

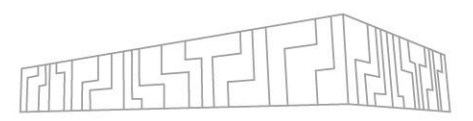

- Global Efficiency (GE)
	- Parallel Efficiency (PE)
		- Load Balance Efficiency (LB)
		- **Communication Efficiency (CommE)** 
			- **Serialization Efficiency (SerE)**
			- **Transfer Efficiency (TE)**
	- **Computation Efficiency (CompE)** 
		- **IPC Scaling**
		- **Instruction Scaling**

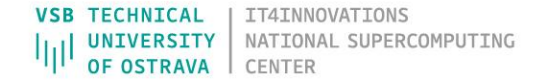

# LOAD BALANCE EFFICIENCY (LB)

- **The Load Balance Efficiency reflects how well the** distribution of work to processes of threads is done in the application
- **The Load Balance Efficiency is the ratio between** the average time of a process spend in computation and the maximum time a process spends in computation

 $LB = avg(tcomp) / max(tcomp)$ 

Example 1: good load balance (LB =  $100\%$ ) Example 2: bad load balance (LB =  $77\%$ )

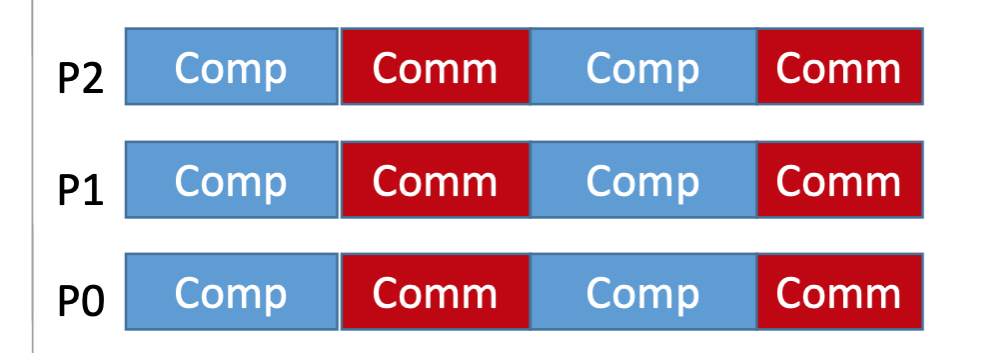

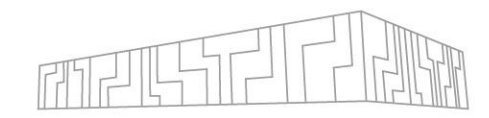

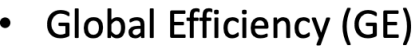

- Parallel Efficiency (PE)
	- Load Balance Efficiency (LB)
	- **Communication Efficiency (CommE)** 
		- Serialization Efficiency (SerE)
		- Transfer Efficiency (TE)  $\bullet$
- **Computation Efficiency (CompE)** 
	- IPC Scaling
	- **Instruction Scaling**

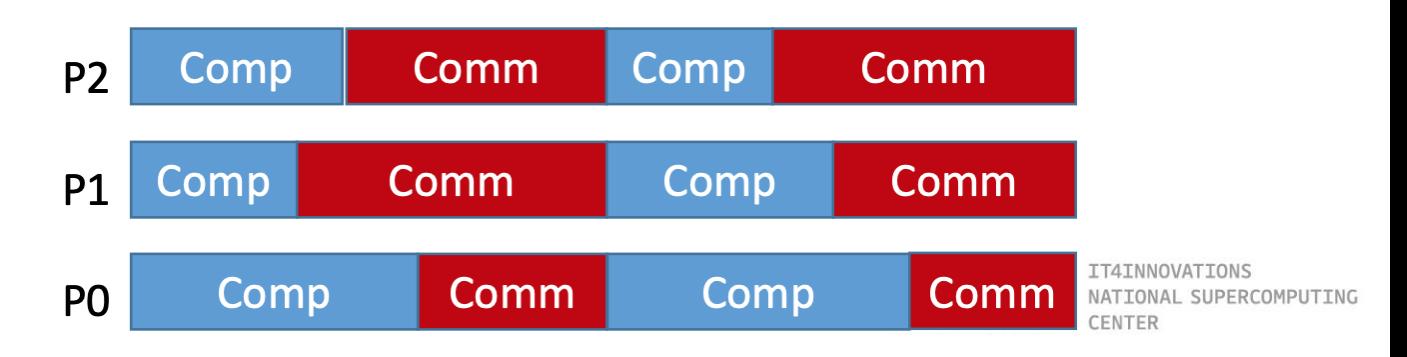

## COMMUNICATION EFFICIENCY (CommE)

- **The Communication Efficiency reflects the loss of** efficiency by communication
	- $CommonE = max processes ( computation time /$ total runtime)

#### **Global Efficiency (GE)**

- **Parallel Efficiency (PE)** 
	- Load Balance Efficiency (LB)
	- **Communication Efficiency (CommE)** 
		- **Serialization Efficiency (SerE)**
		- Transfer Efficiency (TE)
- **Computation Efficiency (CompE)** 
	- IPC Scaling
	- **Instruction Scaling**

#### Example:

Comm **Comm** Comm Comp P<sub>2</sub> Comp Comm Comp Comm **P1 Comm** Comp Comp P<sub>0</sub> CommE =  $5/6 = 83%$ 

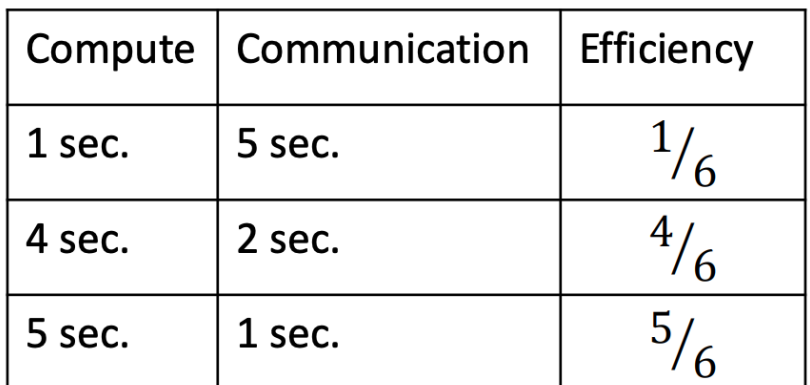

**The Communication Efficiency can be split further into Serialization** Efficiency and Transfer Efficiency.

CommE =  $SerE * TE$ 

## SERIALIZATION EFFICIENCY (SerE)

- **The Serialization Efficiency describes loss of** efficiency due to dependencies between processes
- **Dependencies can be observed as waiting time in** MPI calls where no data is transferred, because one required process did not arrive at the communication call yet

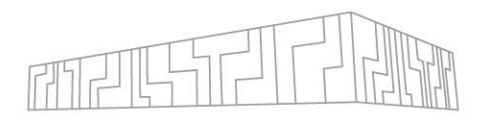

- **Global Efficiency (GE)**  $\bullet$ 
	- **Parallel Efficiency (PE)** 
		- Load Balance Efficiency (LB)
		- **Communication Efficiency (CommE)** 
			- **Serialization Efficiency (SerE)**
			- **Transfer Efficiency (TE)**
	- **Computation Efficiency (CompE)** 
		- IPC Scaling
		- **Instruction Scaling**

▪ On an ideal network with instantaneous data transfer these inefficiencies are still present, as no real data transfer happens

SerE = max processes (computation time on ideal network / total runtime on

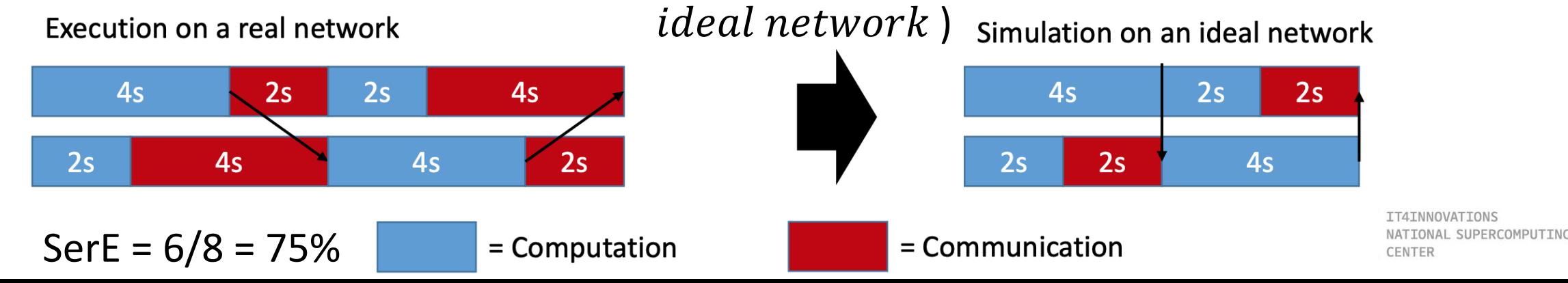

## TRANSFER EFFICIENCY (TE)

- **The Transfer Efficiency describes loss of efficiency** due to actual data transfer
	- TE = total runtime on ideal network / total measured runtime

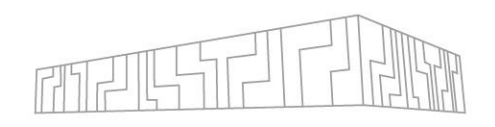

- Global Efficiency (GE)
	- **Parallel Efficiency (PE)** 
		- Load Balance Efficiency (LB)
		- **Communication Efficiency (CommE)** 
			- **Serialization Efficiency (SerE)**
			- Transfer Efficiency (TE)  $\bullet$
	- **Computation Efficiency (CompE)** 
		- IPC Scaling
		- **Instruction Scaling**

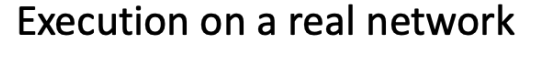

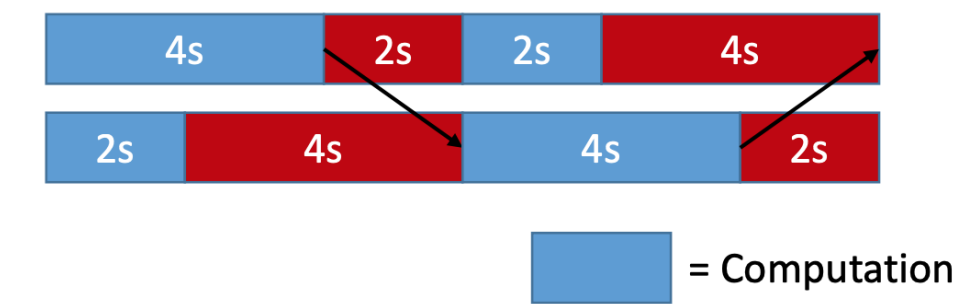

 $TE = 8 / 12 = 66.6 %$ 

Simulation on an ideal network

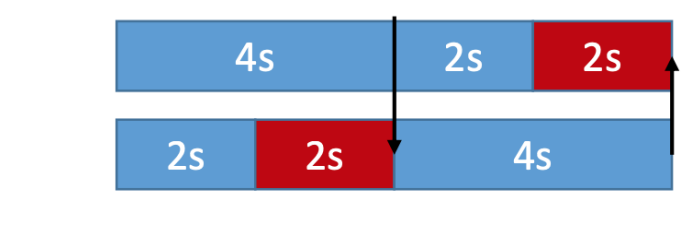

 $=$  Communication

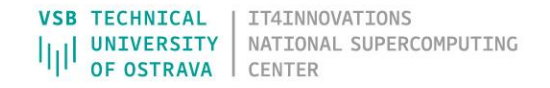

## COMPUTATION EFFICIENCY (CompE)

- **The Computation Efficiency describes how well** the computational load of an application scales with the number of processes
- **The Computation Efficiency is computed by** comparing the total time spend in computation for a different number of threads/processes
- For a linearly-scaling application the total time spend in computation is constant and thus the Computation efficiency is one

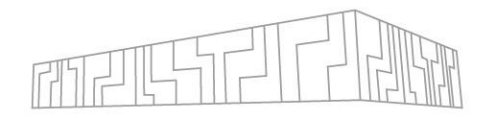

- **Global Efficiency (GE)**  $\bullet$ 
	- Parallel Efficiency (PE)
		- Load Balance Efficiency (LB)
		- **Communication Efficiency (CommE)** 
			- **Serialization Efficiency (SerE)**
			- **Transfer Efficiency (TE)**
	- **Computation Efficiency (CompE)** 
		- **IPC** Scaling
		- **Instruction Scaling**

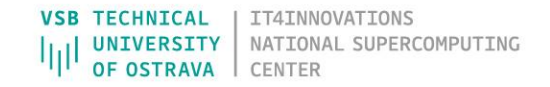

## IPC SCALING / INSTRUCTION SCALING

- **A low computation efficiency can have two** reasons:
- 1. With more processes more instructions are executed, e.g. some extra computation for the domain decomposition is needed. Instruction Scaling compares the total number of instructions executed for a different number of threads/processes
- 2. The same number of instructions is computed but the computation takes more time, this can happen e.g. due to shared recourses like memory channels. IPC Scaling compares how many instructions per cycle are executed for a different number of threads/processes

- **Global Efficiency (GE)**  $\bullet$ 
	- **Parallel Efficiency (PE)** 
		- Load Balance Efficiency (LB)
		- **Communication Efficiency (CommE)** 
			- **Serialization Efficiency (SerE)**
			- **Transfer Efficiency (TE)**
	- **Computation Efficiency (CompE)** 
		- **IPC Scaling**
		- **Instruction Scaling**

## BSC TOOLS

- **Extrae** tracing
	- No recompilation
	- **E** Highly scalable
	- Parallel programming models
		- MPI, OpenMP, pthreads, OmpSs, CUDA, OpenCL, Java, Python, …
	- Platforms
		- Intel, Cray, BlueGene, MIC, ARM, Android, Fujitsu Spark, …
	- PAPI counters
	- Link to source code

#### **• Paraver** visualization

- Tons of metrics
- Statistics
- Tutorials included
- Part of Vi-HPS package

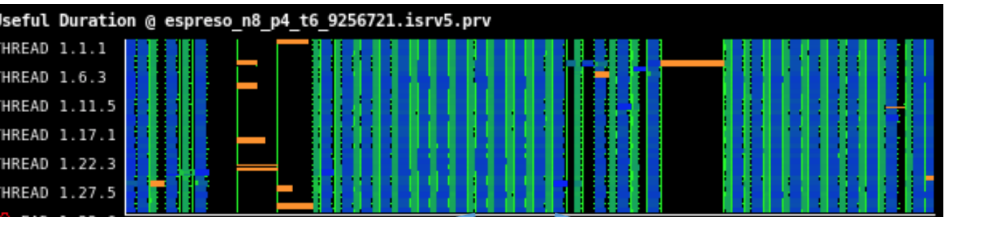

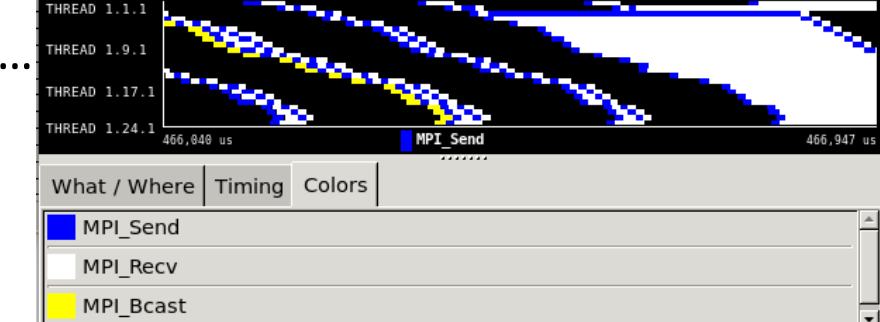

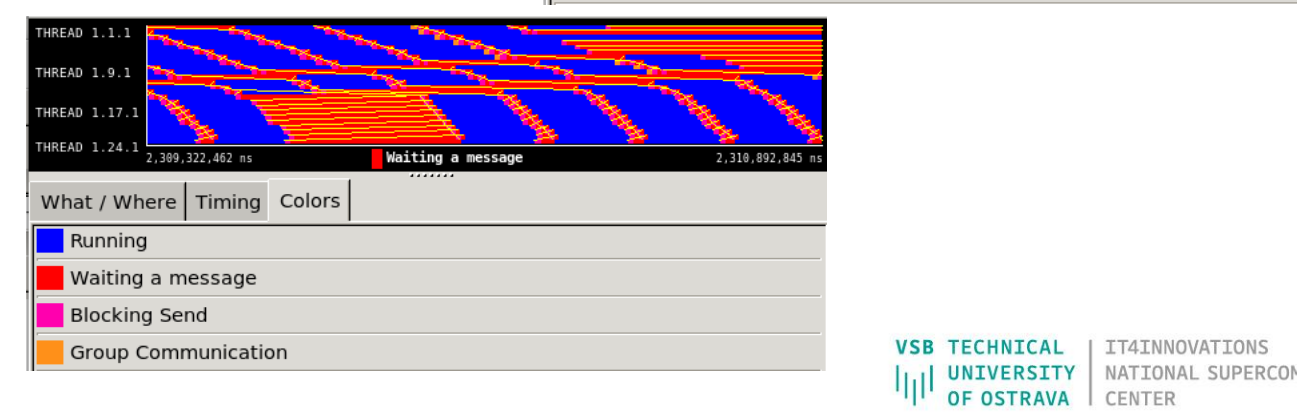

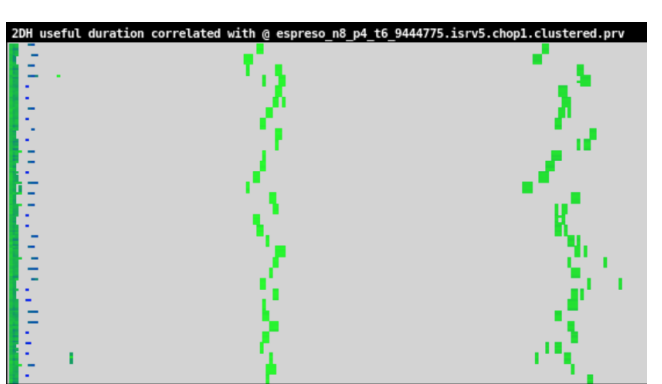

#### JSC TOOLS

- **SCORE-P** instrumentation
- **SCALASCA** automatic trace analyzer
- **CUBE / Vampir** visualization
- Highly scalable
- Parallel programming models
	- MPI, SHMEM, OpenMP, Pthreads, CUDA, OpenCL, OpenACC and their valid combinations
- All major platforms
- Robust ecosystem
- PAPI counters
- Part of Vi-HPS package

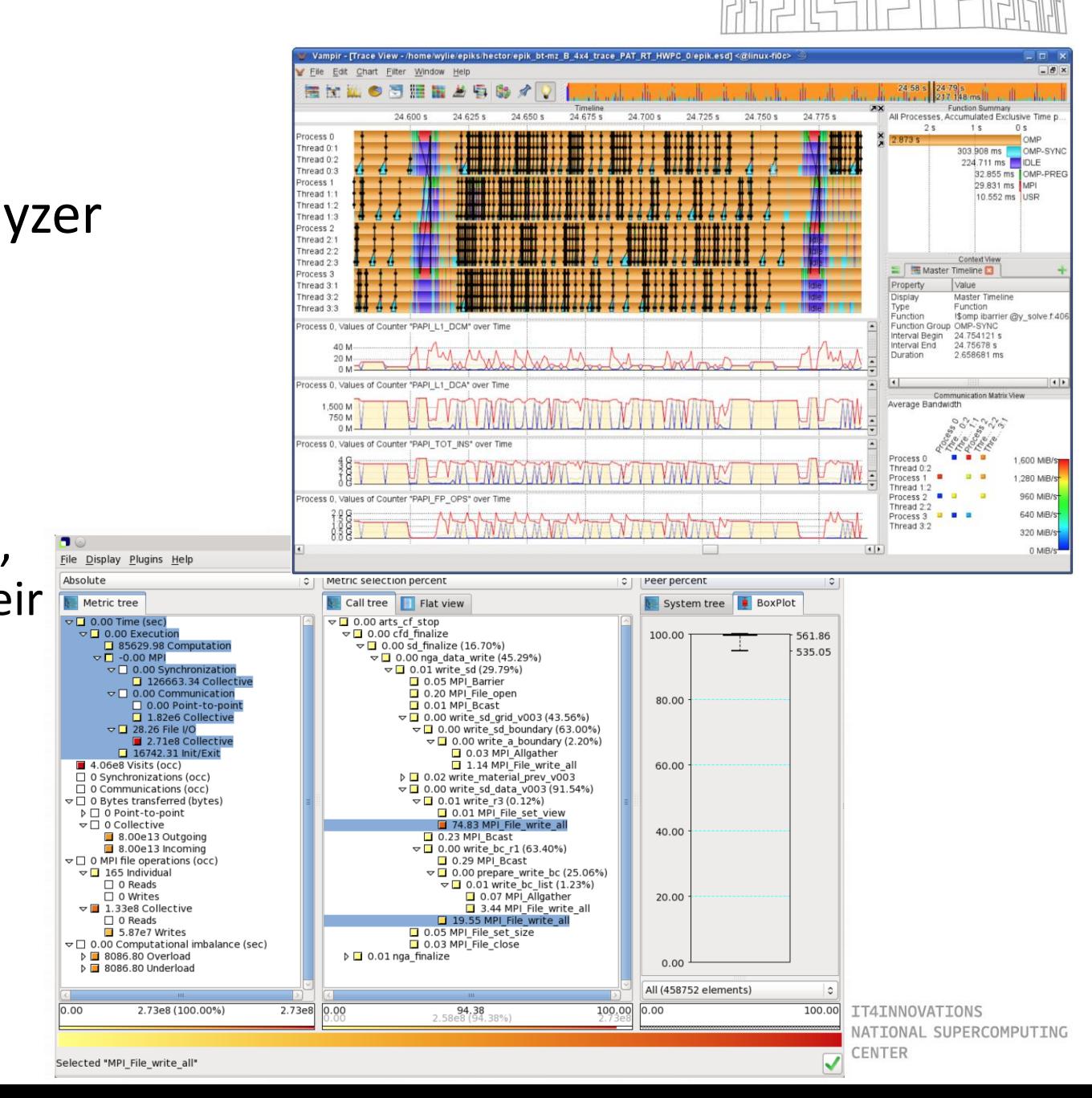

#### PERFORMANCE TUNING - RECAP

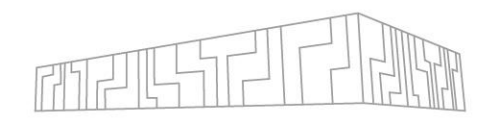

#### ▪ General rules:

- File I/O, disk operations
- Network communication, MPI
- **Data locality, caches**
- Data transfers between CPUs and accelerators

#### ENERGY EFFICIENCY

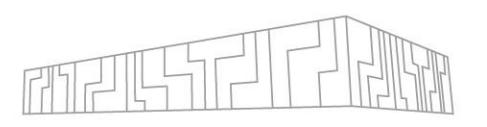

UTTNG

- Huge supercomputers have requirements in energy and power consumption management
- **[MERIC](https://code.it4i.cz/vys0053/meric) runtime system** 
	- **EXECTE Developed under H2020 [READEX](https://www.readex.eu/) project**
	- C/C++ lightweight library for an MPI/OpenMP applications behavior analysis and tuning from energy consumption point of view
	- Dynamic CPU core and uncore frequency, CPU+GPU power limits, number of active threads (concurrency throttling), GPU memory and SM frequency tuning
	- Wide support of power monitoring systems
- **[RADAR](https://code.it4i.cz/vys0053/SGS18-READEX)** provides interactive visualization of MERIC's measurements

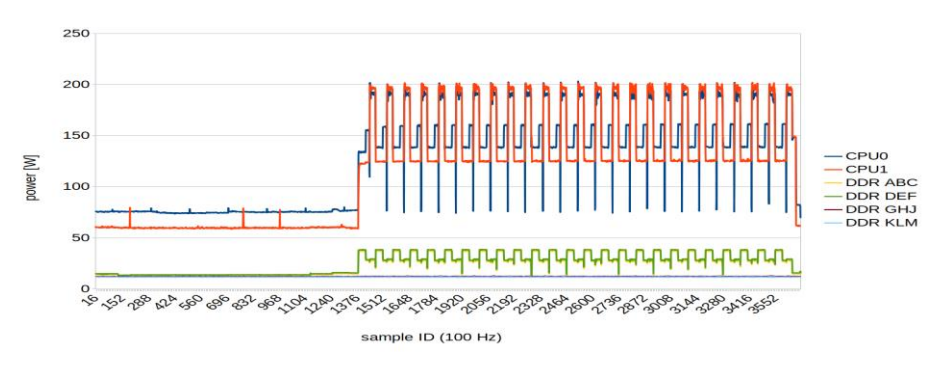

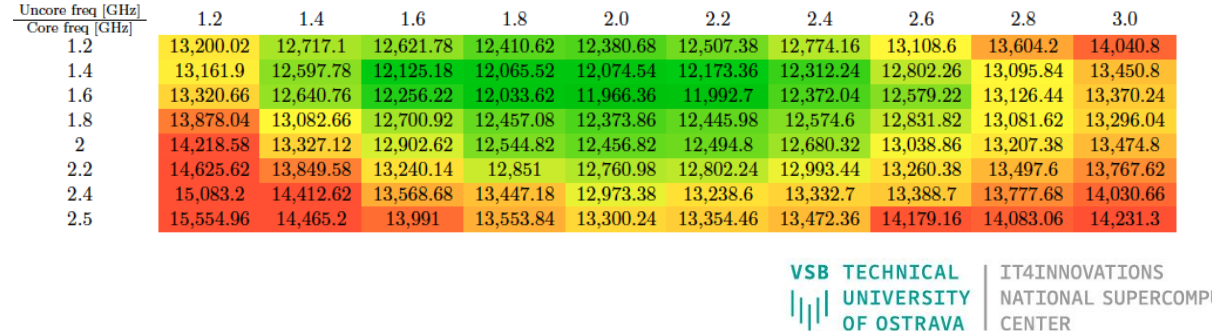

## POP COE

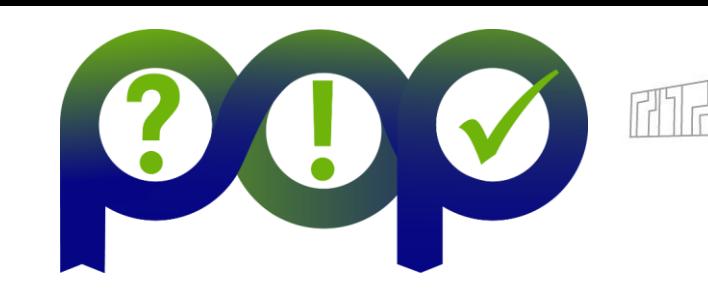

- **A Centre of Excellence** 
	- On Performance Optimisation and Productivity
	- **Promoting best practices in parallel programming**
- **Providing FREE Services** 
	- **Precise understanding of application and system behaviour**
	- Suggestion/support on how to refactor code in the most productive way
- **E** Horizontal
	- Transversal across application areas, platforms, scales
- For (EU) academic AND industrial codes and users!
- <https://www.pop-coe.eu/>

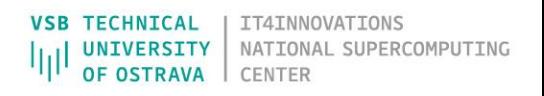

### POP COE

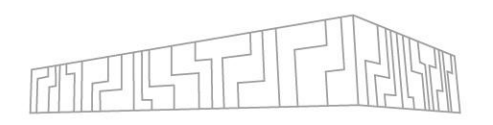

- **Parallel Application Performance Assessment** 
	- **Primary service**
	- Identifies performance issues of customer code (at customer site)
	- If needed, identifies the root causes of the issues found and qualifies and quantifies approaches to address them (recommendations)
	- Combines former Performance Audit (?) and Plan (!)
	- Medium effort (1-3 months)
- Proof-of-Concept
	- Follow-up service
	- Experiments and mock-up tests for customer codes
	- Kernel extraction, parallelisation, mini-apps experiments to show effect of proposed optimisations
	- Larger effort (3-6 months)

Note: Effort shared between our experts and customer!

### PRACE ENHANCING HLST

- **EXERGIOR Level Support Teams**
- **The project aims for HPC users with large amount of** CPU hours consumption (order of millions)
- Its goal is to help these users with transition from Tier-1 system (IT4I) to Tier-0 systems (Any PRACE Tier-0 machine)

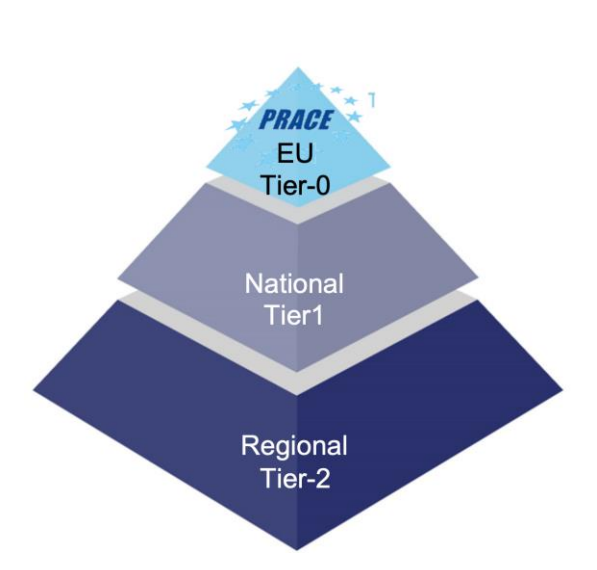

Europe's HPC Provisioning Pyrmid (source: prace-ri.eu)

- Help them port their applications to targeted Tier-0 system architecture
- **Optimize their applications in this process to achieve better performance**
- **EXITHZE.** Finally migrate the user to this Tier-0 system to release computational capacity on Tier-1 system
- <https://prace-ri.eu/training-support/high-level-support-teams/>

#### FURTHER READING

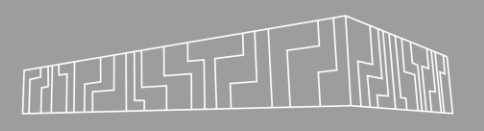

- [https://software.intel.com/content/www/us/en/develop/articles/predicti](https://software.intel.com/content/www/us/en/develop/articles/predicting-and-measuring-parallel-performance.html) ng-and-measuring-parallel-performance.html
- [https://developer.arm.com/documentation/101136/2020/Performance-](https://developer.arm.com/documentation/101136/2020/Performance-Reports?lang=en)Reports?lang=en
- <https://developer.arm.com/documentation/101136/2020/MAP?lang=en>
- <https://www.vi-hps.org/>
- [https://docs.it4i.cz/general/accessing-the-clusters/graphical-user](https://docs.it4i.cz/general/accessing-the-clusters/graphical-user-interface/vnc/)interface/vnc/
- <https://llvm.org/docs/Benchmarking.html>

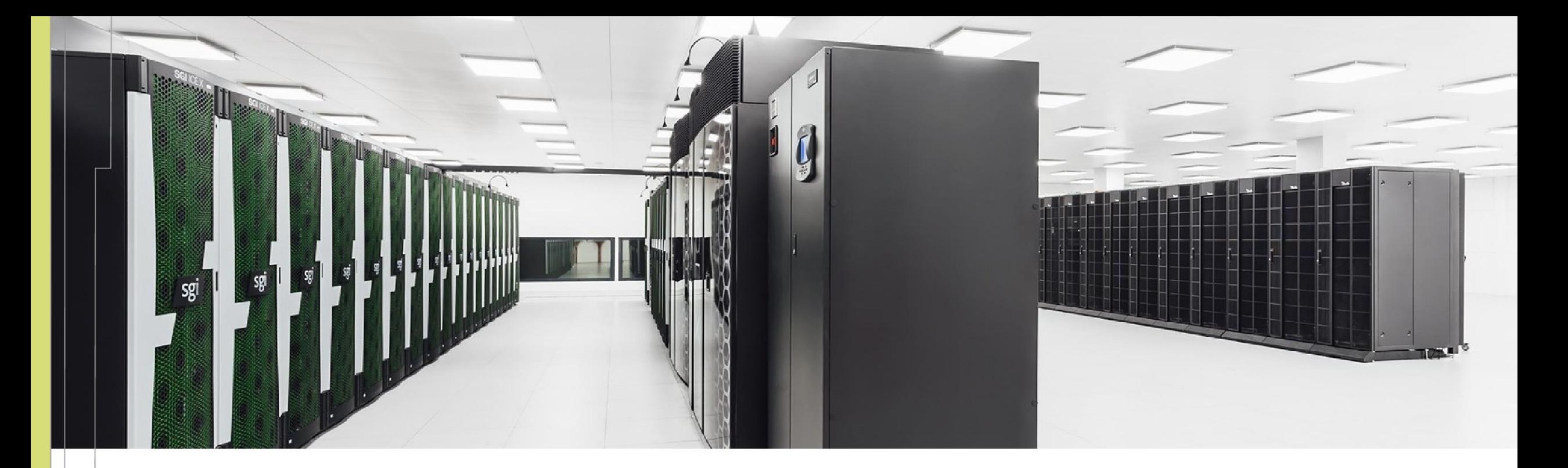

Radim Vavřík radim.vavrik@vsb.cz

IT4INNOVATIONS **VSB TECHNICAL** NATIONAL SUPERCOMPUTING **UNIVERSITY** Ш OF OSTRAVA **CENTER** 

IT4Innovations National Supercomputing Center VSB – Technical University of Ostrava Studentská 6231/1B 708 00 Ostrava-Poruba, Czech Republic [www.it4i.cz](http://www.it4i.cz/)

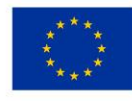

**EUROPEAN UNION** European Structural and Investment Funds Operational Programme Research, evelopment and Education

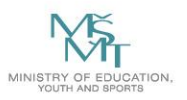